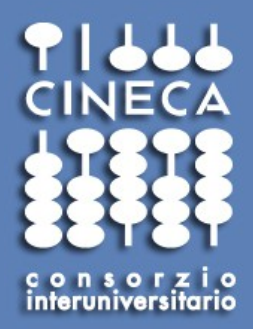

# PARADE Debugging

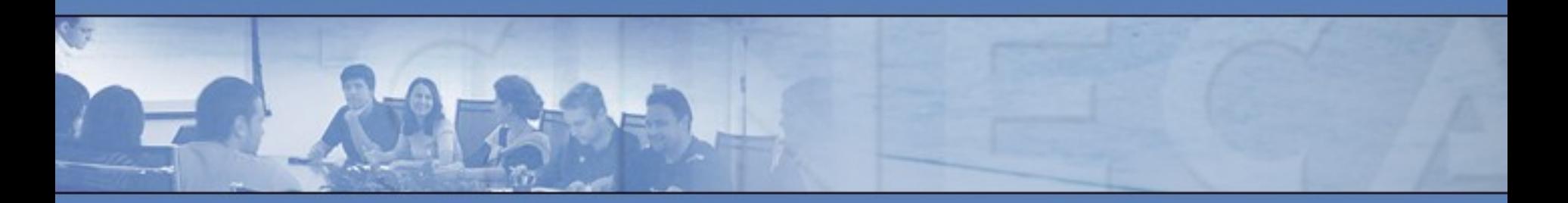

**www.cineca.it** 

# Problem description

#### **Constant velocity**

Define 6 horizons: SS, SB, L1, L2, L3,  $\sqrt{4}$ 

- Define 5 Layers (regions between horizons)
- Each layer is defined by 2 horizons
- For each layer a **constant velocity**  is given

#### **Problem:**

**A velocity gradient is found for each tetra element in the model.**

**----> Recompute linear velocity function coefficients**

#### **Linear Velocity**

Define 6 horizons: SS, SB, L1, L2, L3, L4

- Define 5 Layers (regions between horizons)
- Each layer is defined by 2 horizons
- Define a **top surface velocity** for the top horizon of the layer and a **bottom surface velocity** for the bottom horizon of the layer

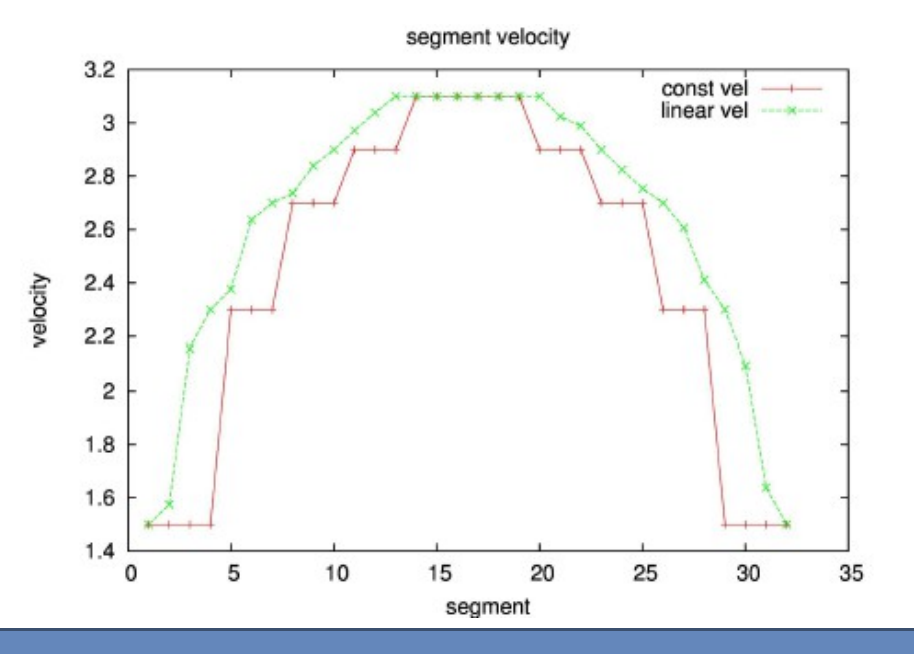

### Case Configuration

# **Linear velocity**

 $E$ 

Consorzio Interuniver

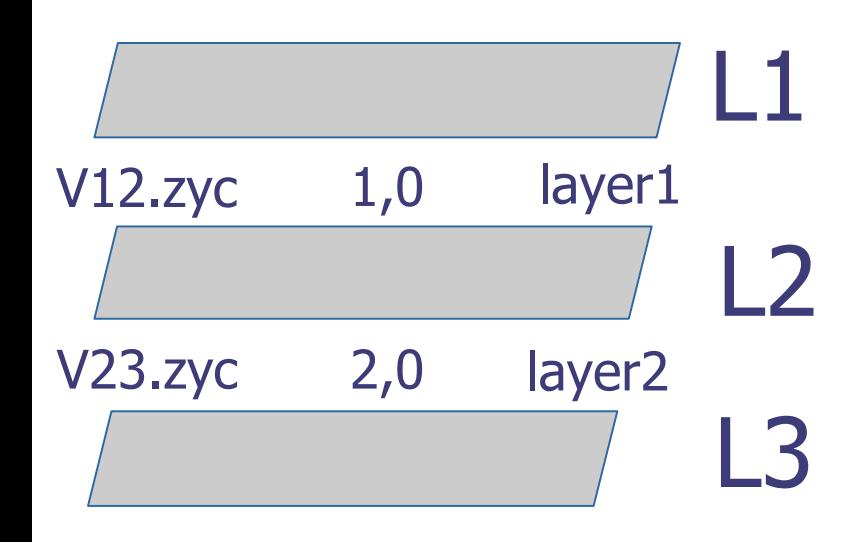

<layers> <layer> <name>layer1</name>  $<$ id $>1$  $<$ /id $>$ <top-surface>L1</top-surface> <base-surface>L2</base-surface> <division>1</division> <attributes> <attribute> <variable-attribute> <name>P Velocity</name> <unit>km/s</unit> <top-surface-attribute-file>V12.zyc</top-surface-attribute-file> <base-surface-attribute-file>V12.zyc</base-surface-attribute-file> <rt-model-velocity-type>linear-velocity</rt-model-velocity-type> </variable-attribute> </attribute> </attributes> </layer> <layer> <name>layer2</name>  $<$ id $>2$  $<$ /id $>$ <top-surface>L2</top-surface> <base-surface>L3</base-surface> <division>1</division> <attributes> <attribute> <variable-attribute> <name>P Velocity</name> <unit>km/s</unit> <top-surface-attribute-file>V23.zyc</top-surface-attribute-file> <base-surface-attribute-file>V23.zyc</base-surface-attribute-file> <rt-model-velocity-type>linear-velocity</rt-model-velocity-type> </variable-attribute> </attribute> </attributes> </layer> </layers>

#### **File rtLinearVelModel.C:**

void **rtLinearVelModel::computeTetraVelFunction(int tetra\_id, int layer\_flag, const basArray1D<cgcPoint>&** node coords, const mmsNonStrucAttribute<double>\* pvels) {

```
 //get the tetra element
 const rtTetra& tetra=d mesh->getTetra(tetra id);
  double vel[4];
for(int i=0; i<4; ++i) {
const rtSurfacePointAttribute *attr=d surfaceset->getVertexAttribute(tetra.getNodeId(i));
```

```
if( attr ) { //node is on the surface
       if(this->getSurfaceSet()->getLayerIDPointedByNormal(tetra.getNodeId(i))<=0) {
          vel[i]=attr->getPVelocityTop();
       } else {
            if(this-
>getSurfaceSet()>getLayerIDPointedByNormal(tetra.getNodeId(i))==tetra.getLayerId()) {
                   vel[i]=attr->getPVelocityTop();
 }
            else {
                   vel[i]=attr->getPVelocityBot();
 }
 }
  } else { //node is not on the surface
      vel[i]=(*pvels)[tetra.getNodeId(i)];
 } }
                                             Never executed!
```
computeTetraVelFunction gets vertex attributes for all vertex on geological surface

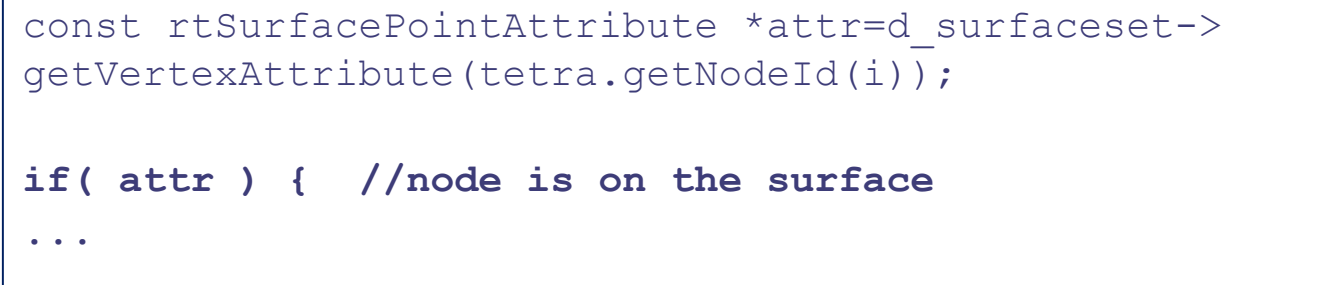

??

attr is always equal to NULL pointer, why??

computeTetraVelFunction is called before setting vertex attributes

Let's take a look to source code…

#### **File rtLayerModelBuilder.C:**

**void rtLayerModelBuilder::setModelAttributes(mmsLayerModelBuilder& builder) {**

```
… 
  d_model_p->setAttribute(rt_attrs);
```
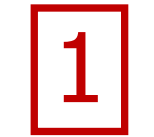

#ifdef DEBUG

 cout<<"Set attributes for all surface points of curvelinear tetra model"<<endl;

#### #endif

**…**

```
if(attr_type!=mmsAttribute::CELL_TYPE) {
    rtSurfaceSet *surf set=(rtSurfaceSet*)(d model p->getSurfaceSet());
     rtSurfacePointAttribute pa;
     //now set attributes for those vertices located on the surface
 …
 …
if(flag&&surf set->getVertexNormal(i)) {
const basArray1DNumeric<double>& pvels=vel->getAttributeSample(i);
pa.setPVelocityTop(pvels[0]);
pa.setPVelocityBot(pvels[pvels.size()-1]);
…
…
surf set->addVertexAttribute(i, pa);
                                                2
```
1

#### **File rtLinearVelModel.h:**

```
virtual void setAttribute(rtAttribute<double>* attribute) { 
     d_attribute=attribute; 
     if(d_attribute->getVelocityType()!=rtVelocityType::LINEAR_VELOCITY) 
throw rtException("inconsistent velocity type between model and 
attribute");
     if(d_attribute->getPVelocityAttribute()->getAttrType()!
=mmsAttribute::NODE_TYPE) {
       throw rtException("Mesh attribute type must be node type", 
rtException::INVALID_ATTRIBUTE_TYPE);
 }
     //computer linear function velocity function for each tetra 
elements of the mesh
     this->computeTetraVelFunctions();
```
Vertex attributes have not yet been initialized!!

#### Let us modify the source code

www.cineca.it

 $\left\{\right\}$ 

#### **File rtLinearVelModel.h:**

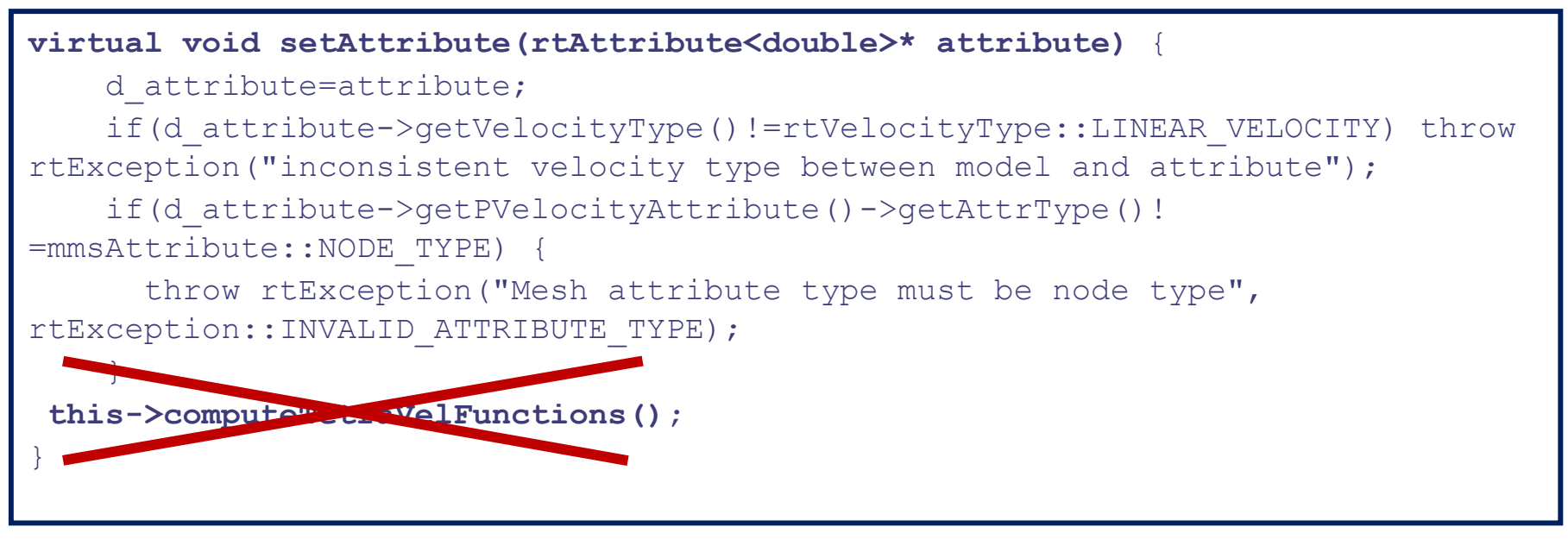

#### Remove computeTetraVelFunction calling from setAttribute function

**File rtLayerModelBuilder.C:** 

**void rtLayerModelBuilder::setModelAttributes(mmsLayerModelBuilder& builder) {**

```
… 
    d_model_p->setAttribute(rt_attrs);
 #ifdef DEBUG
    cout<<"Set attributes for all surface points of curvelinear tetra 
 model"<<endl;
 #endif
    if(attr_type!=mmsAttribute::CELL_TYPE) {
      rtSurfaceSet *surf_set=(rtSurfaceSet*)(d_model_p->getSurfaceSet());
      rtSurfacePointAttribute pa;
      //now set attributes for those vertices located on the surface
   …
   …
 if(flag&&surf set->getVertexNormal(i)) {
 const basArray1DNumeric<double>& pvels=vel->getAttributeSample(i);
 pa.setPVelocityTop(pvels[0]);
 pa.setPVelocityBot(pvels[pvels.size()-1]);
  …
 surf_set->addVertexAttribute(i, pa);
 d_model_p->computeTetraVelFunctions();
Insert computeTetraVelFunction calling after addVertexAttribute function
```
www.cineca.it

**…**

#### **File rtLinearVelModel.C:**

void **rtLinearVelModel::computeTetraVelFunction(int tetra\_id, int layer\_flag, const basArray1D<cgcPoint>&** node coords, const mmsNonStrucAttribute<double>\* pvels) {

```
 //get the tetra element
  const rtTetra& tetra=d mesh->getTetra(tetra id);
   double vel[4];
  for(int i=0; i<4; ++i) {
 const rtSurfacePointAttribute *attr=d_surfaceset-
>getVertexAttribute(tetra.getNodeId(i)); 
if( attr ) { //node is on the surface
        if(this->getSurfaceSet()->getLayerIDPointedByNormal(tetra.getNodeId(i))<=0) {
                           vel[i]=attr->getPVelocityTop();
        } else {
        if(this->getSurfaceSet()-
>getLayerIDPointedByNormal(tetra.getNodeId(i))==tetra.getLayerId()) {
                 vel[i]=attr->getPVelocityTop();
         }
else vel[i]=attr->getPVelocityBot();
 }
} 
else { //node is not on the surface
      vel[i]=(*pvels)[tetra.getNodeId(i)];
 }
                                            Correctly executed!
                                            attr is not NULL pointer
                                            now
```
}

**Linear velocity function coefficients are now computed in the right way but surface vertex attributes are not set correctly…**

void rtLayerModelBuilder::setModelAttributes(mmsLayerModelBuilder& builder) {

surf set->addVertexAttribute(i, pa);

cout<<"Vertex Attribute for vertex "<<i<<" is "<<\* (surf set->getVertexAttribute(i))<<endl;

}  $0/11$ 2 3 1  $4 \times 12$  $6$  layer1 / 7 5 8 L3  $10$   $\bigcup$   $11$ 9 layer2 layer1

Vertex Attribute for vertex **3** is p-velocity on the top of surface:1 p-velocity on the bottom of surface: 1

Vertex Attribute for vertex **5** is p-velocity on the top of surface:2 p-velocity on the bottom of surface: 2

Vertex Attribute for vertex **6** is p-velocity on the top of surface:2 p-velocity on the bottom of surface: 2

Vertex Attribute for vertex **7** is p-velocity on the top of surface:2 p-velocity on the bottom of surface: 2

Vertex Attribute for vertex **11** is p-velocity on the top of surface:2 p-velocity on the bottom of surface: 2

#### **Error!!**

**…**

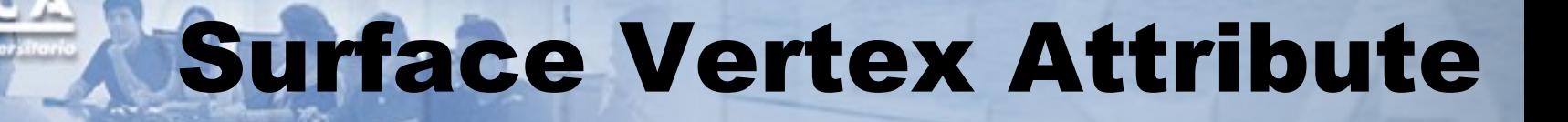

Where are vertex attributes first defined?

 $rt$ LayerModelBuilder $\rightarrow$ mmsLayerModelBuilder mmsCurveLinearMeshedLayerModelBuilder build()  $\rightarrow$ **createAttributes()**

#### **File mmsCurvelinearMeshedLayerModelBuilder.C:**

```
void mmsCurvelinearMeshedLayerModelBuilder::createAttributes()
throw(std::runtime_error) {
```

```
www.cineca.it
 …
 for(i=0; i<this->layers spec.size(); ++i) {
 …
for(ix=0; ix< nx; ++ix) {
  for(iy=0; iy<ny; ++iy) {
    mesh.getCoordinates(ix,iy,nz1,p1);
    mesh.getCoordinates(ix,iy,nz2,p2);
    dz = (p2[2]-p1[2]);
    if(fabs(dz)<1.0e-7) coef=1;
     else {
      /*** z coordinate of the surface has the same value of attribute for mmsGSurfField */(attr top->getMesh()).getCoordinates(ix, iy, s1);
      (attr base->getMesh()).getCoordinates(ix, iy, s2);
      \csc f = (s2[2]-s1[2])/dz;}
    for(iz=nz1; iz \epsilon=nz2; ++iz) {
      mesh.getCoordinates(ix,iy,iz,p);
      v[0] = \text{coeff*}(p[2]-p1[2]) + s1[2];v[1]=v[0]; … 
       attr->setAttributeSample(v, ix, iy, iz);
       cout<<"Set Attribute for ("<<ix<<","<<iy<<","<<iz<<") "<<v<<e><</>adl;
```
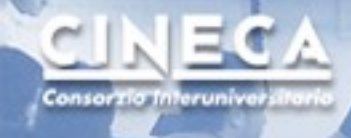

```
cout<<"Set Attribute for ("<<ix<<","<<iy<<<","<<iz<<") "<<v<<endl;
 }
```

```
basArray1DNumeric<double>& samples1=attr->getAttributeSample(ix,iy,nz1);
     //cout<<"Point "<<ix<<iy<<nz1<<endl;
     if(nz1==0) samples1[0]=s1[2];
    samples1[1]=s1[2];
#ifdef DEBUG
     if(samples1[0]<min_val) min_val=samples1[0];
     if(samples1[0]>max_val) max_val=samples1[0];
    //cout<<"Attribute value at z index "<<nz1<<": "<<samples1<<" s1: "<<s1<<endl;
#endif
```

```
basArray1DNumeric<double>& samples2=attr->getAttributeSample(ix,iy,nz2);
     if(nz2==nz-1||nz1==nz2-1) {
          samples2[1]=s2[2];
 }
    samples2[0]=s2[2];
#ifdef DEBUG
     if(samples2[0]<min_val) min_val=samples2[0];
     if(samples2[0]>max_val) max_val=samples2[0];
#endif*/
 }
}
```
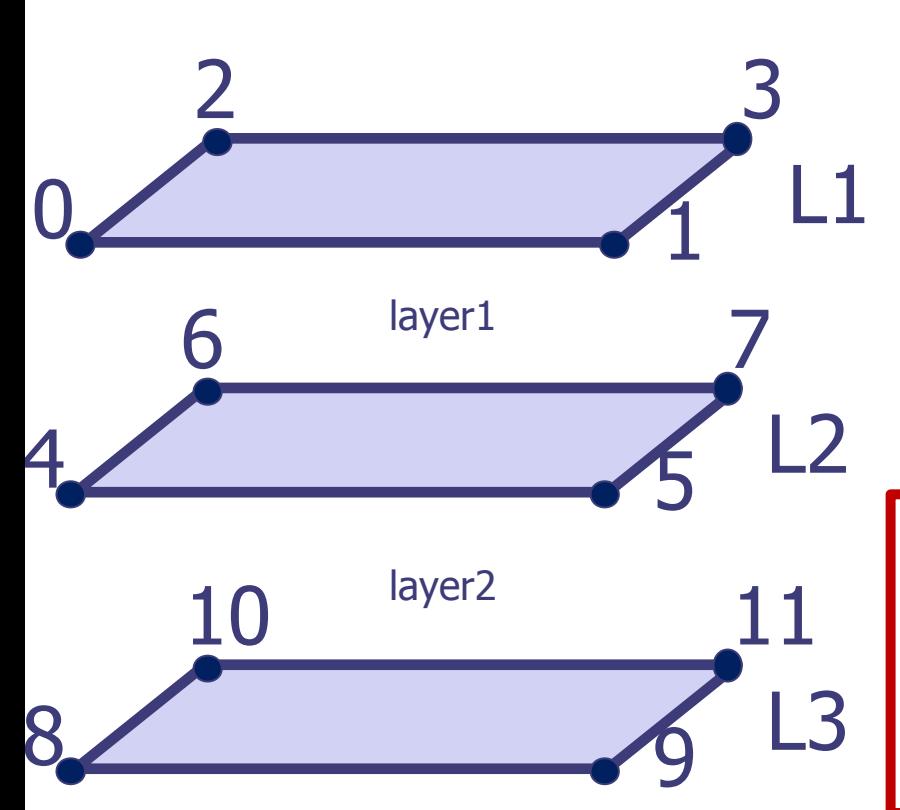

**Vertexes between two layers are visited twice. Top and bottom velocities are updated at each computing cycle.**

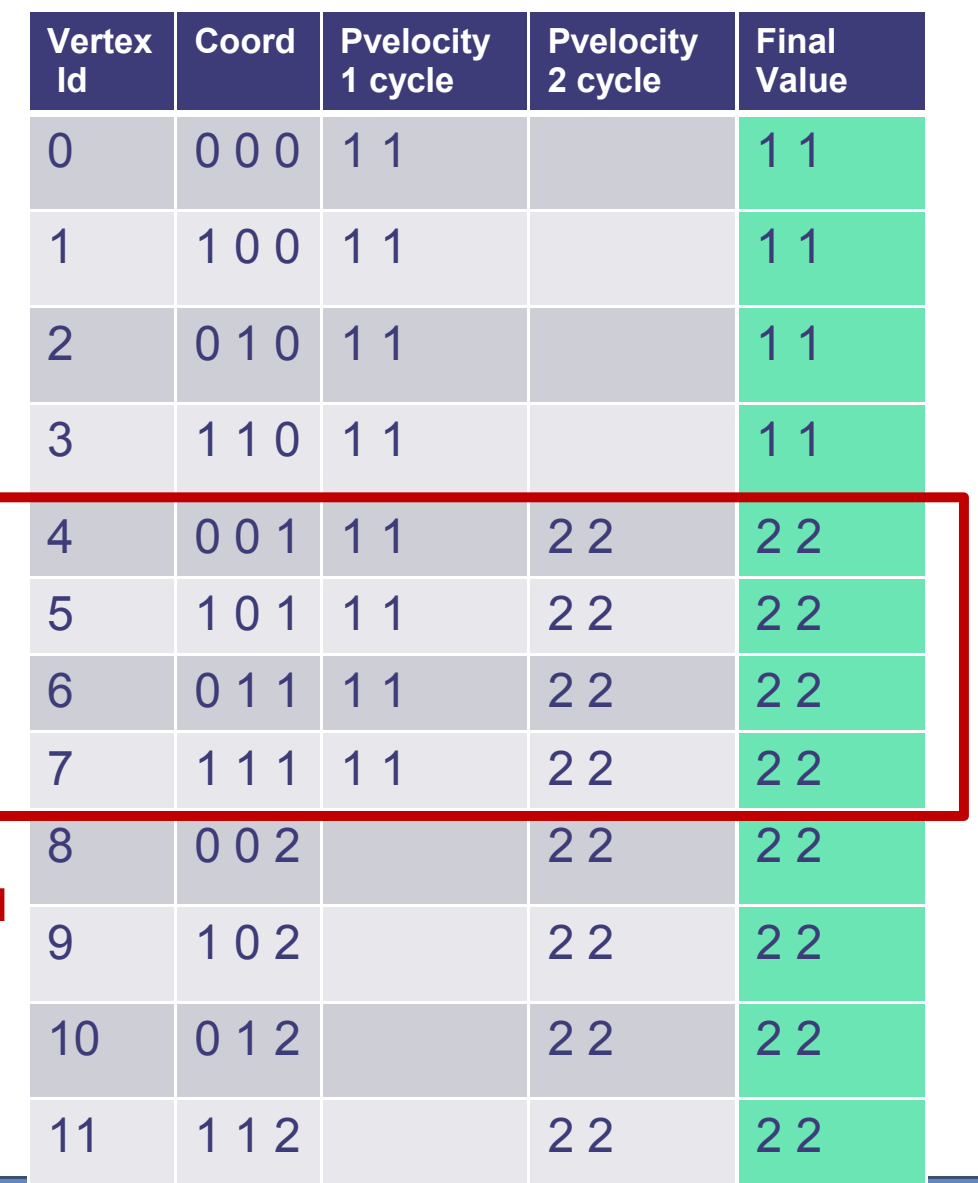

Consorzio Interunive

```
void mmsCurvelinearMeshedLayerModelBuilder::createAttributes()
```

```
throw(std::runtime_error) {
```

```
…
cgcPoint s1_pl, s2_pl;
attr->setAttributeSample(v, ix, iy, iz);
if (count==0){
    s1 pl=s1;
    s2 pl=s2;
 }
     basArray1DNumeric<double>& samples1=attr-
>getAttributeSample(ix,iy,nz1);
if(nz1==0) samples1[1]=s1_pl[2];
    samples1[0]=s1 pl[2];
#ifdef DEBUG
     if(samples1[0]<min_val) min_val=samples1[0];
     if(samples1[0]>max_val) max_val=samples1[0];
#endif
}
}
s1 pl=s1;
s2_pl=s2;
```
Consorzia Interuniv

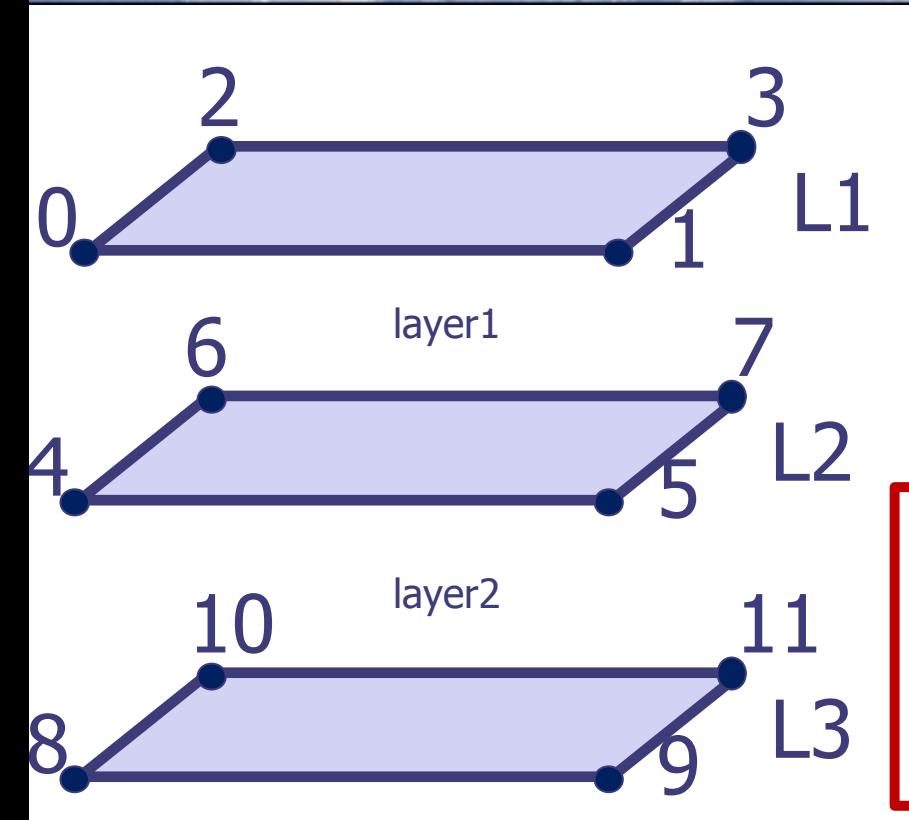

**Vertexes between two layers are visited twice. Top and bottom velocities are updated at each computing cycle.**

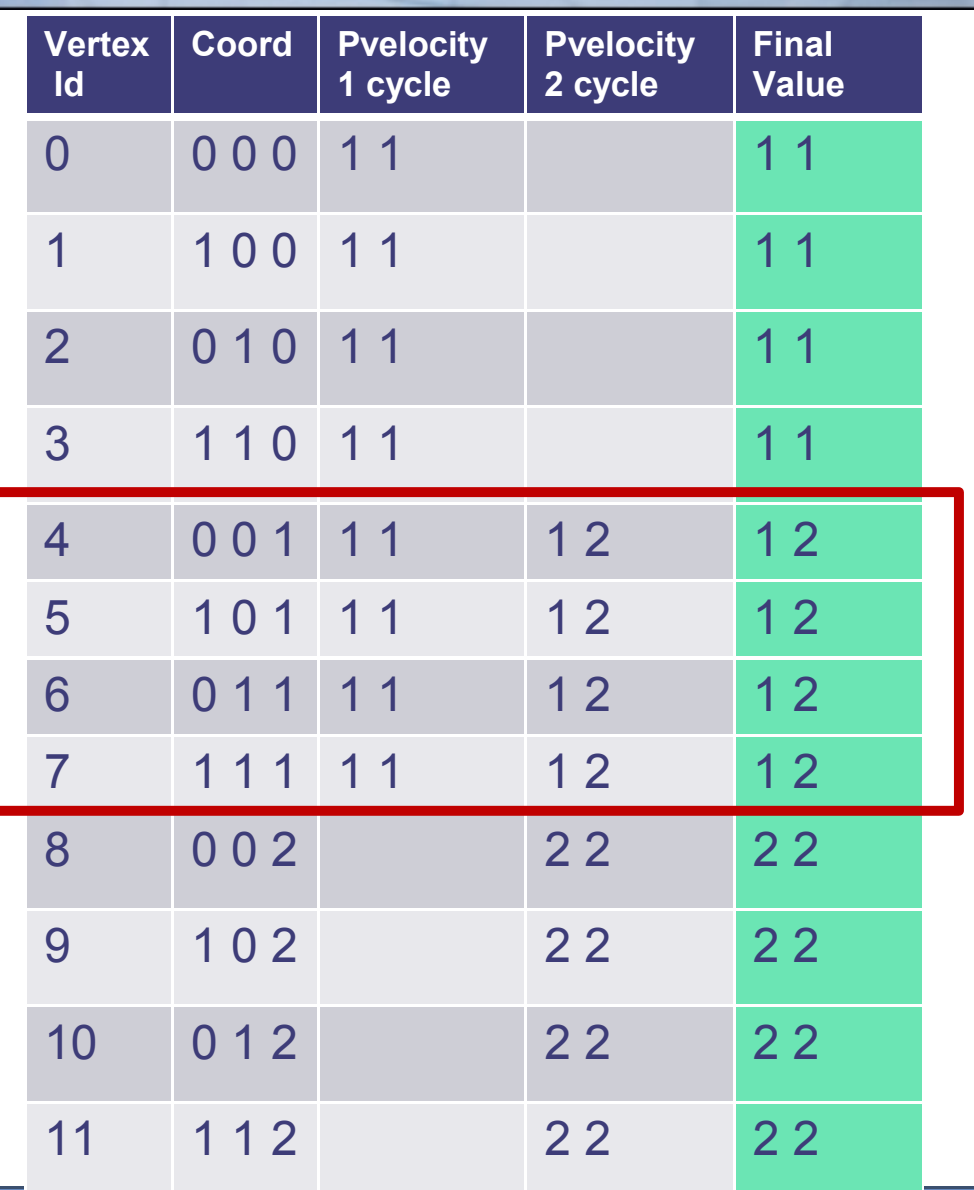

Consorzio Interuniv

### Test case Result

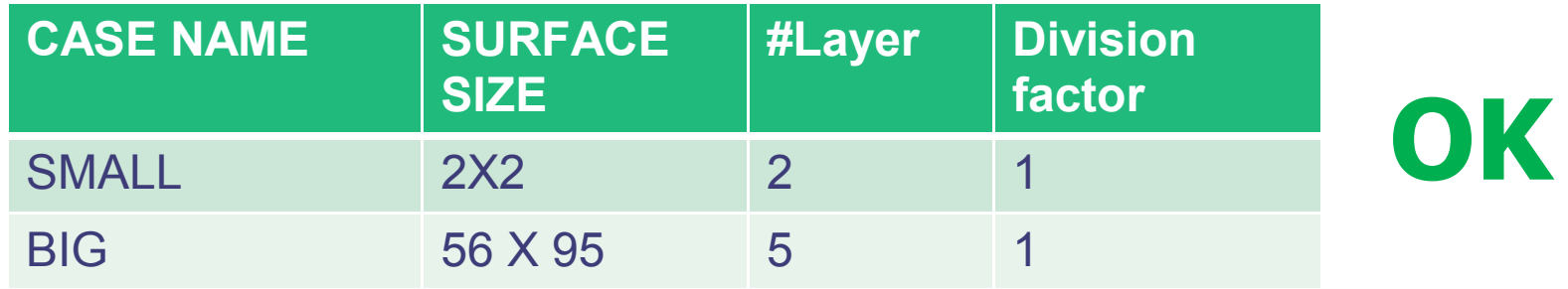

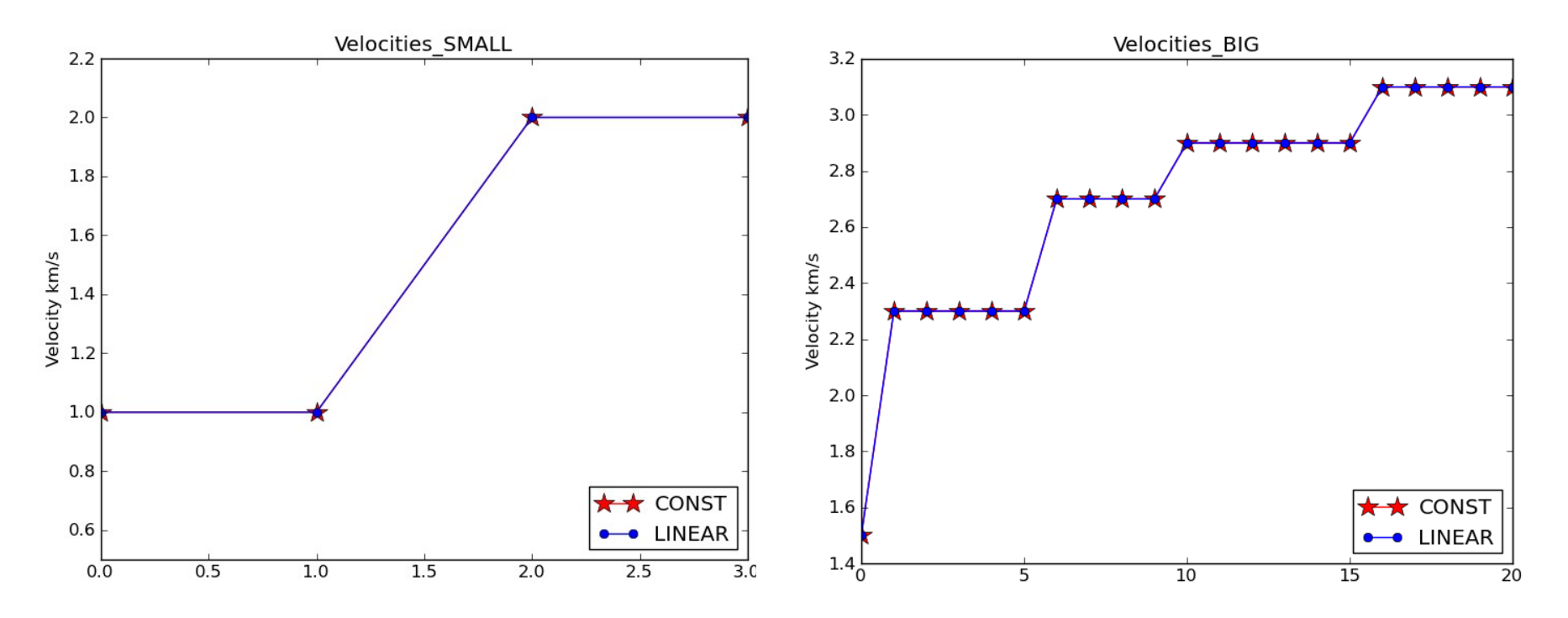

Consorzio Interunive

### Test case Result

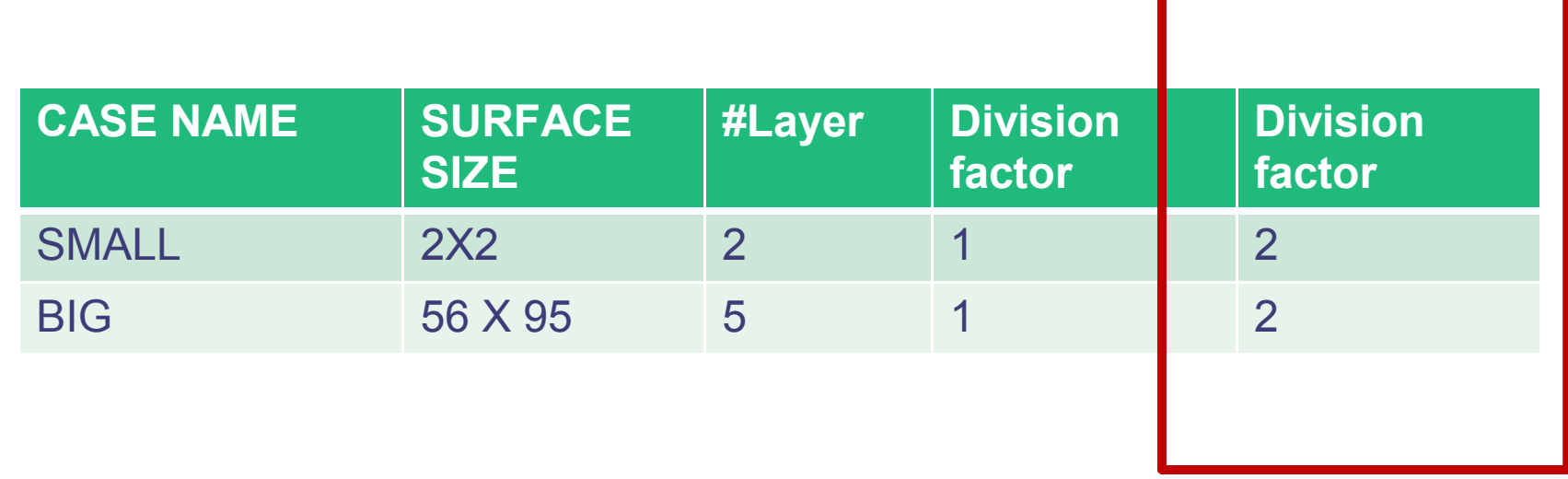

#### **Error!**

#### Problem with normals of surface vertex …

### Test Case

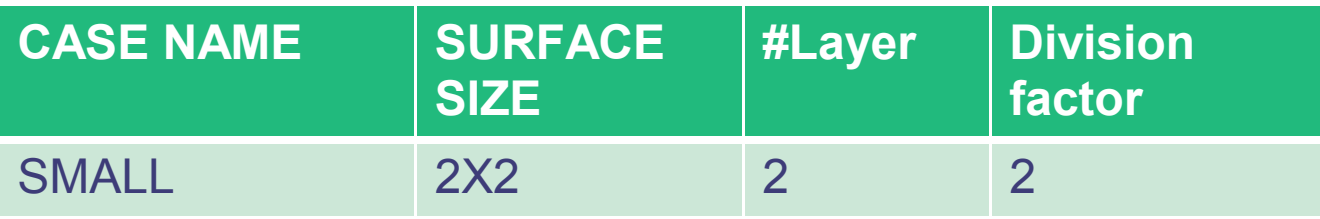

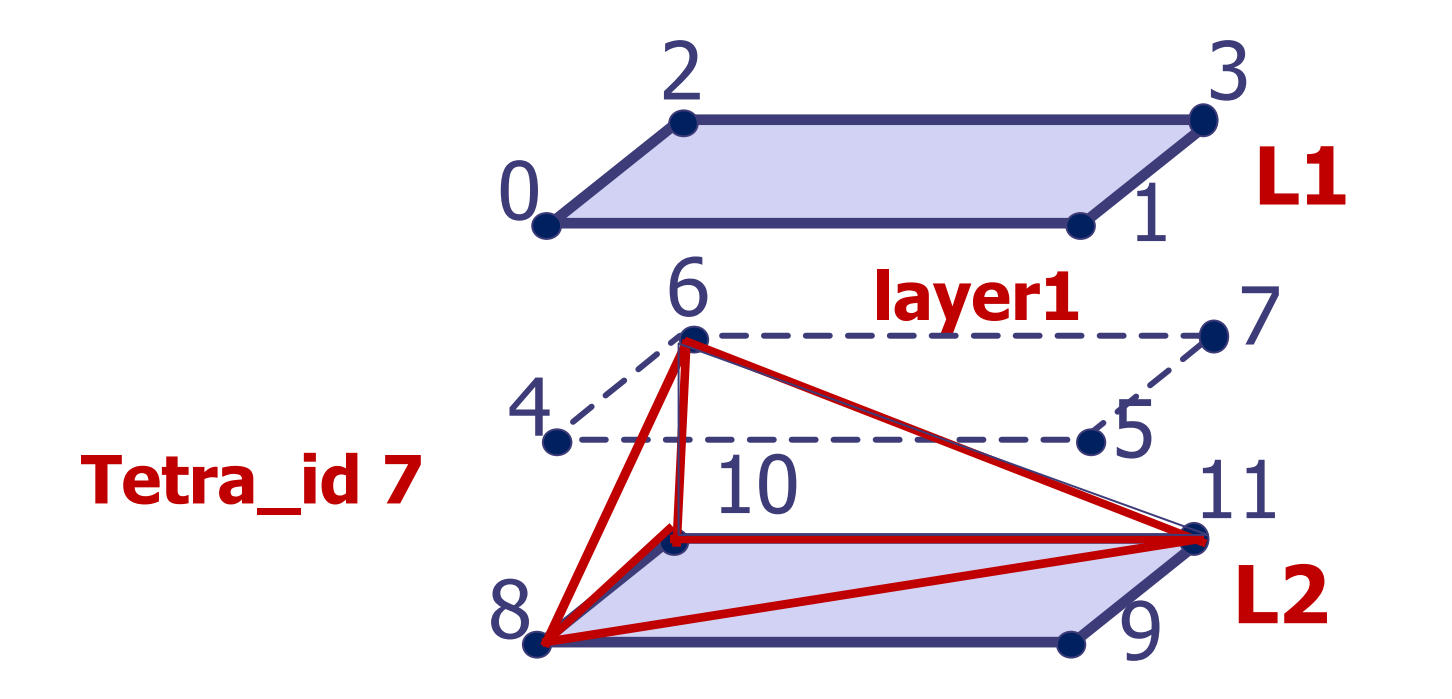

EC,

Consorzio Interuniver

#### Test Case Debugging with ECA Consorzio Interuniv Totalview

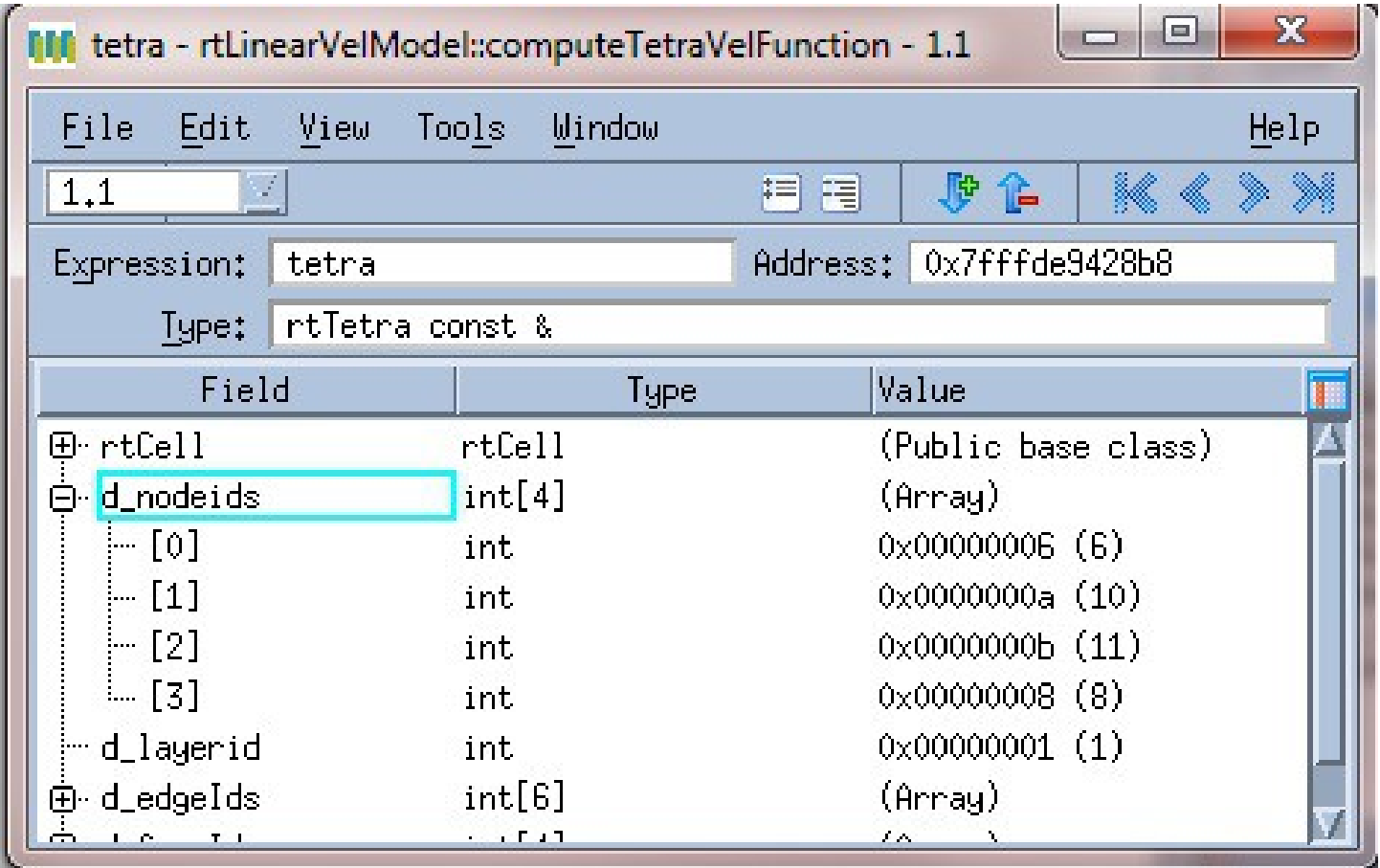

### Test Case Debugging with Totalview

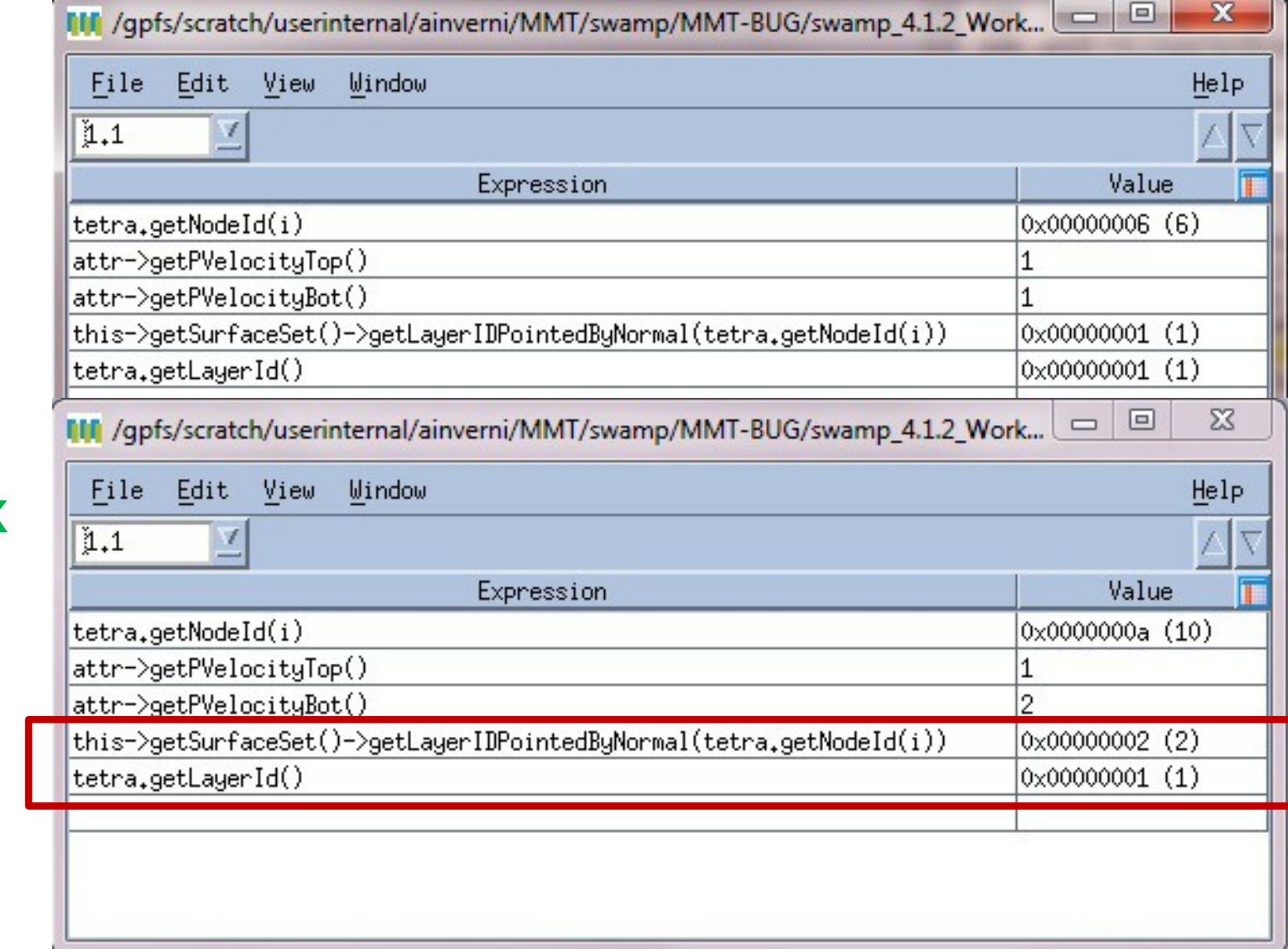

Top and bottom vertex velocities:**OK**

Consorzio Interuniv

Normals of surface vertex: **KO**

### Test Case Debugging with **Totalview**

 $\Sigma$ 

 $\triangledown$ 

▣

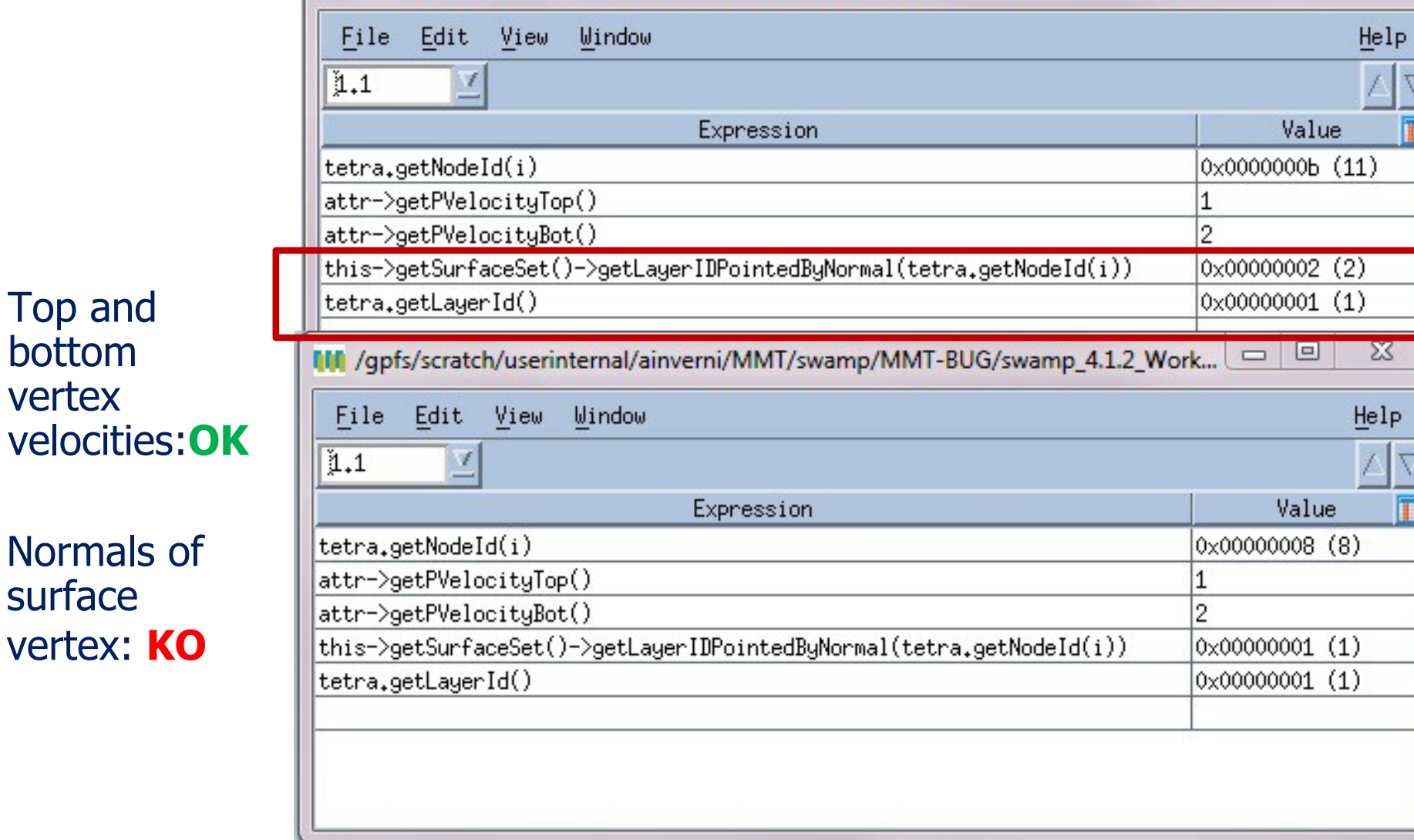

114 /qpfs/scratch/userinternal/ainverni/MMT/swamp/MMT-BUG/swamp\_4.1.2\_Work...

Consorzio Interunive

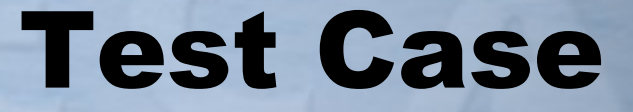

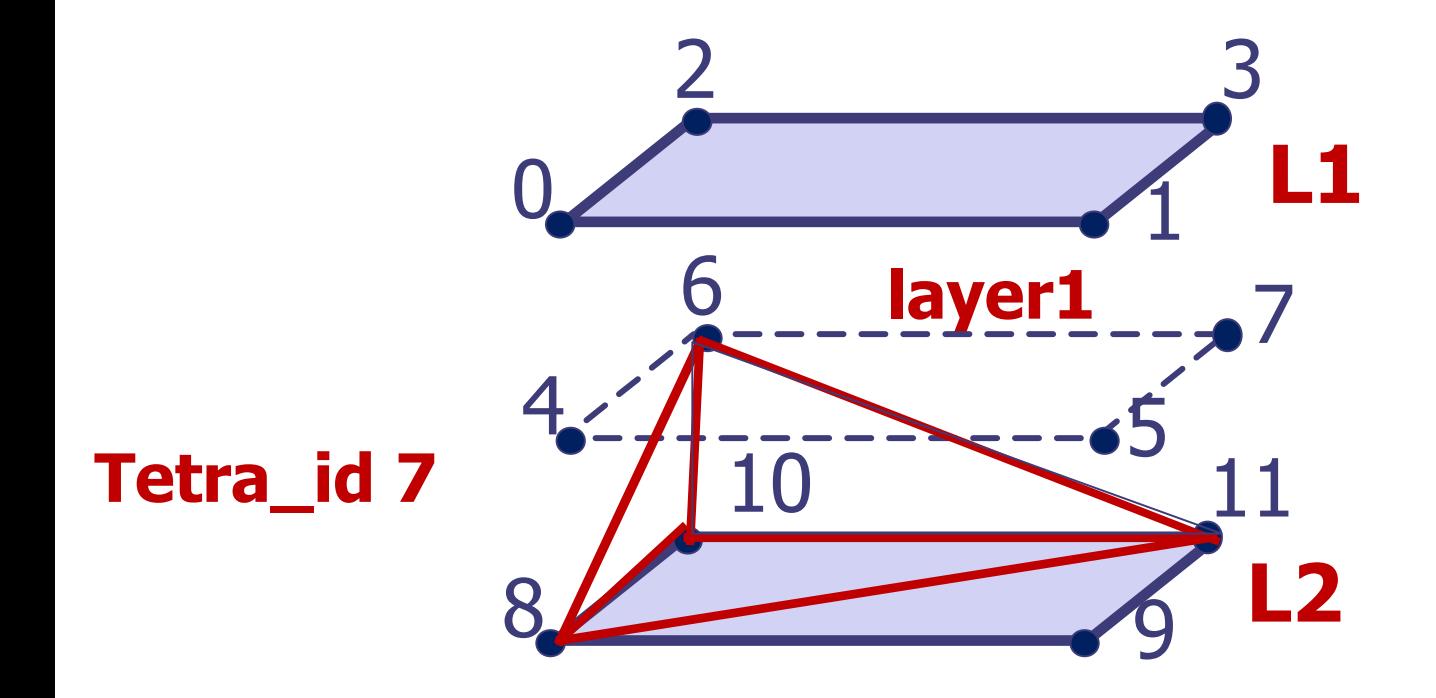

Vertex velocities for Tetra\_id 7 =  $1.0,2.0,2.0,1.0 \rightarrow$ A velocity gradient is found for this tetra element!!

Consorzio Interunivi

#### **File rtLayerModelBuilder.C:**

```
rtMesh* rtLayerModelBuilder::createRtMesh(mmsLayerModelBuilder& builder) {
…
CYCLE on EACH TRIANGLE (t) OF THE MESH 
//set the layer to which the normal is pointing to
t.setLayerIDPointedByNormal(layerid);
if(data.is_on_surface) {
       if(surf_set->getLayerIDPointedByNormal(t.getNodeId(0))<=0){
surf set->setLayerIDPointedByNormal(t.getNodeId(0), layerid);
}
       if(surf_set->getLayerIDPointedByNormal(t.getNodeId(1))<=0){
surf set->setLayerIDPointedByNormal(t.getNodeId(1), layerid);
}
       if(surf_set->getLayerIDPointedByNormal(t.getNodeId(2))<=0){
surf set->setLayerIDPointedByNormal(t.getNodeId(2), layerid);
}
…
}
```
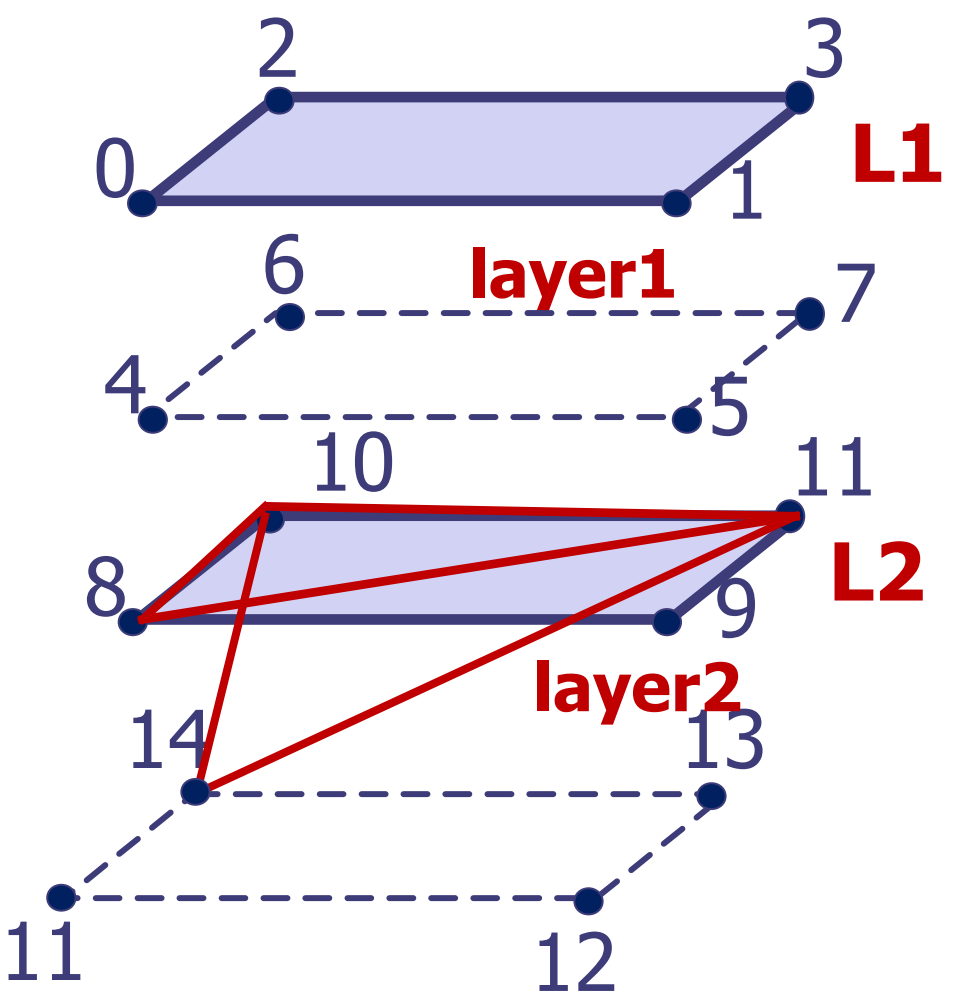

#### First compute triangle [14,10,11] Then compute triangle [10,8,11]

Triangle Cell identifier: 38 node ids: [14, 10, 11] Normal: 0 0 0 identifier of layer to which the normal is pointing: 2

```
Triangle Cell identifier: 20 node ids: 
[10, 8, 11]
Normal: 0 0 0
identifier of layer to which the 
normal is pointing: 1
```
1

#### **File rtLinearVelModel.C:**

#### **void rtLinearVelModel::computeTetraVelFunctions() {**

#ifdef DEBUG

```
cout<<"compute linear velocity interpolation function:
rtLinearVelModel::computeTetraVelFunctions()"<<endl;
#endif
```

```
 d_elementVelFunctions=new mmsNonStrucAttribute<rtTetraVelFunction>("tetra 
velfunction", "", mmsAttribute::CELL TYPE);
  d_elementVelFunctions->allocAttributeBuffer(0, d_mesh->getTetraCount()-1);
```

```
 //get node coordinate array
  const basArray1D<cqcPoint>& node coords=d mesh-
>getNodeSet().getNodeCoordinates();
```

```
 //get p-velocity attributes
   const mmsNonStrucAttribute<double>* pvels=d_attribute-
>getPVelocityAttribute();
```

```
 int i;
 double values[4];
for(i=1; i<d mesh->getTetraCount(); ++i) {
  const rtTetra& element=d mesh->getTetra(i);
```

```
this->getAttributes(element, pvels, values);
```
#### **File rtModel.C:**

```
double rtModel::getAttributeAtNode(int i, const rtTetra& tetra, 
const mmsNonStrucAttribute<double>* attr, int attr_id) const {
```
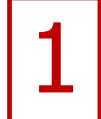

```
…
//check if this node is on the surface
     if(this->getSurfaceSet()->getVertexAttribute(i)) {
       int layerid=this->getSurfaceSet()-
>getLayerIDPointedByNormal(i);
       const rtSurfacePointAttribute* vt=this->getSurfaceSet()-
>getVertexAttribute(i);
       if(layerid<=0 || layerid==tetra.getLayerId()) {
//return attribute on the top of surface
switch(attr_id) {
case 0:
   return vt->getPVelocityTop();
…}
} else {
switch(attr_id) {
case 0:
   return vt->getPVelocityBot();
…
```
#### **File rtLinearVelModel.C:**

**void rtLinearVelModel::computeTetraVelFunctions(){**

```
…
for(; surface it!=surfaces.end(); ++surface it) { //loop through each
surface
    const rtSurface& surface=(*surface it).second;
     const rtSurface::TriangleContainer& triangles=surface.getTriangles();
     rtSurface::TriangleContainer::const_iterator 
triangle it=triangles.begin();
    for(; triangle it!=triangles.end(); ++triangle it) {
       const rtTriangle& triangle=(*triangle_it).second
      int tetra id=triangle.getElementId(0);
      if(tetra id!=0 && triangle.getElementId(1)!=0) {
this->computeTetraVelFunction(tetra_id, 0, node_coords, pvels); 
tetra id=triangle.getElementId(1);
this->computeTetraVelFunction(tetra_id, 1, node_coords, pvels);
                                                                    2
```
#### **File rtLinearVelModel.C:**

**void rtLinearVelModel::computeTetraVelFunction(int tetra\_id, int layer\_flag, const basArray1D<cgcPoint>& node\_coords,** 

```
 const mmsNonStrucAttribute<double>* pvels) {
   //get the tetra element
   const rtTetra& tetra=d_mesh->getTetra(tetra_id); 
   double vel[4];
   int i;
for(i=0; i<4; ++i) {
const rtSurfacePointAttribute *attr=d surfaceset->getVertexAttribute(tetra.getNodeId(i));
     if( attr ) { //node is on the surface
       if(this->getSurfaceSet()->getLayerIDPointedByNormal(tetra.getNodeId(i))<=0) {
vel[i]=attr->getPVelocityTop();
       } else {
       if(this->getSurfaceSet()-
>getLayerIDPointedByNormal(tetra.getNodeId(i))==tetra.getLayerId()) {
vel[i]=attr->getPVelocityTop();
 }
       else vel[i]=attr->getPVelocityBot();
 }
} else { //node is not on the surface
       vel[i]=(*pvels)[tetra.getNodeId(i)];
 }
                                                                                        2
```